# **Implementing variant visitation using lambdas**

**Bloomberg** 

**Vittorio Romeo**

**[https://vittorioromeo.info](https://vittorioromeo.info/) [vittorio.romeo@outlook.com](mailto:vittorio.romeo@outlook.com)** **ACCU 2017** 29/04/2017

## **About me**

- Developer at **Bloomberg L.P.**
- Modern C++ enthusiast
	- Conference talks
	- Video tutorials & articles
	- Open-source projects

## **Overview**

- 1. **What is a** *variant* **and why is it useful?**
- 2. **Variant visitation**
- 3. **Recursive variants**

# **part 1 What is a** *variant* **and why is it useful?**

- Variant types and use cases
- Variant implementations
- $\bullet$  std : variant

To understand variants, let's begin by understanding struct and enum class .

#### **What is a** struct **?**

#### A struct models **aggregation of types**.

```
struct point
{
    int _{x};int_y;
};
```
A point is an int **AND** an int .

## **What is an** enum class **?**

An enum class models **a choice between values**.

```
enum class traffic_light
{
    red,
    yellow,
    green
};
```
A traffic\_light is **EITHER** red **OR** yellow **OR** green .

## **What is a** variant **?**

A variant models **a choice between types**.

```
struct on { int _temperature; };
struct off { };
```
 $using over_state = std::variation, off>;\n$ 

• The oven is off.

*...or...*

• The oven is on, with \_temperature  $= 200^{\circ}$ C.

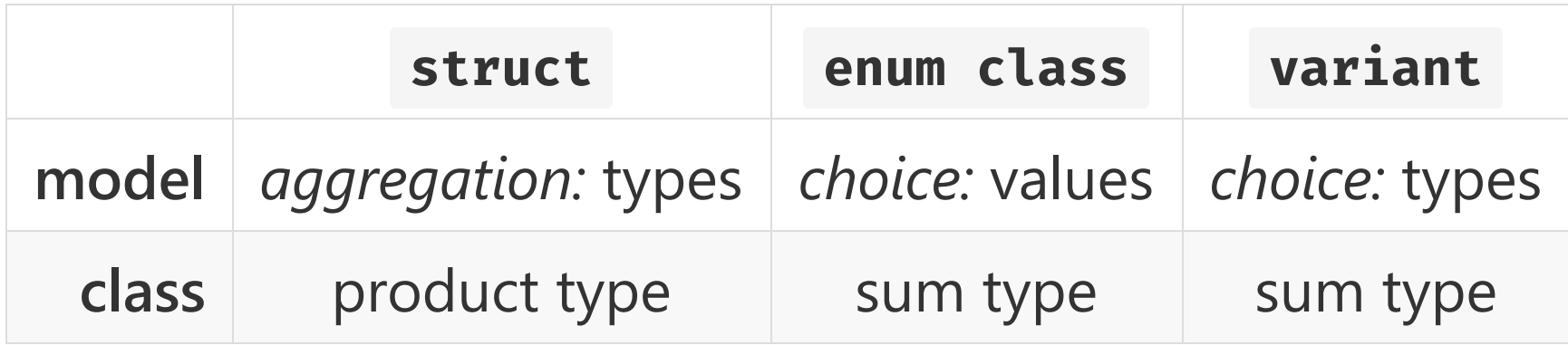

Variant types can be thought of as **type‐safe tagged unions** that:

- Require significantly less boilerplate.
- Automatically deal with constructors/destructors and assignment.
- Immensely increase **safety**.

Those claims are easy to verify through an *example*. Let's...

- Define a shape **sum type** which can be a **circle** or an **axis‐ aligned bounding box**.
- Define an area function that, given a shape instance, calculates and returns its **surface area**.

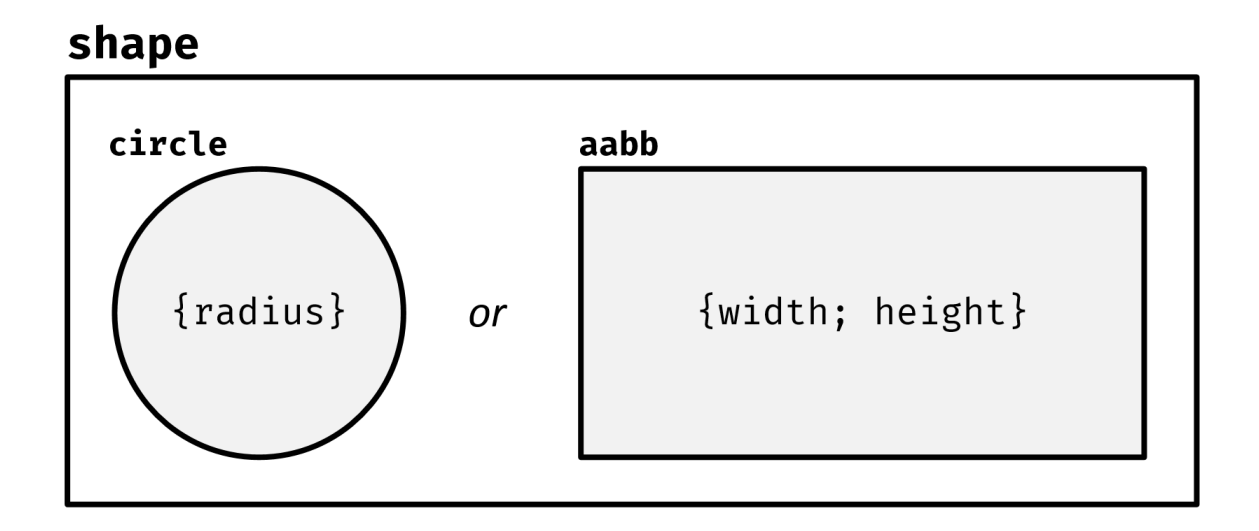

We will start with a *"traditional" tagged union* first.

```
enum class shape_type{circle, aabb};
struct shape
{
   shape_type _type;
   union
    \{struct { float _radius; } circle_data;
       struct { float _width, _height; } aabb_data;
   } _u;
};
```
When defining a *"traditional" tagged union* type, we need:

- An enum class with a value for every *alternative*.
- A struct for every alternative that defines its *state*.
- An union that wraps all the state struct types.
- An interface struct that wraps the union and enum class .

```
auto area(const shape& s)
\left\{ \right\}switch(s._type)
     {
         case shape_type :: circle:
         {
              const auto& r = s._u.circle_data._radius;
              return pi * r * r;}
         case shape\_type::aabb:
         {
              const auto\delta x = s. u. aabb data;
              return x \cdot y width x \cdot y. height;
          }
    };
    assert(false);
    builtin_unreachable();
}<br>}
```
[*on [gcc.godbolt.org](https://godbolt.org/g/P2wOly)*]

When visiting it, we need:

- A switch with a case for every alternative.
- Every case needs to access the relevant state by going through the union .
- An *unreachable* guard at the end of the visitation.

Let's now see how std :: variant compares.

```
struct circle { float _radius; };
struct aabb { float _width, _height; };
using shape = std::variant < circle, aabb>;
```

```
auto area(const shape& s)
{
    struct {
         auto operator()(const circle& x) const
          {
              return pi \times x. radius * x. radius;
          }
         auto operator() (const aabb\delta x) const
          {
              return x \cdot \psi width \star x \cdot \psi height;
          }
    } visitor;
    return std::visit(visitor, s);}<br>}
```
[*on [gcc.godbolt.org](https://godbolt.org/g/PW9qlE)*]

- Defining a variant type is trivial: all that's required is listing the alternative types.
- Visitation allows easy access to the members of currently active variant alternative.
- visitor is checked to be *exhaustive* at compile‐time.

Examples of structures elegantly modeled by variants are:

- JSON
- ASTs *(abstract syntax trees)*
- State machines
- Error handling

```
using json value = std:: variant
\langleison object.
     json_array,
     ison string.
     ison number.
     ison boolean.
     ison null
\mathcal{L}:
```

```
template <typename T>
json_value serialize(const T&
                              &
                               )
;
```

```
template <typename T>
T deserialize (const json_value)
                                 &
                                  )
;
```

```
struct success \{ data _\text{contents}; \}struct file_not_found { };
struct invalid_permissions { };
using file\_open\_result = std::variant\langlesuccess,
    file_not_found,
    invalid_permissions
>;
```
file\_open\_result **open\_file(const** std::string& path);

The examples used std: variant, standardized in C++17.

Several other implementations are available today:

- boost: [variant](http://www.boost.org/doc/libs/1_63_0/doc/html/variant.html)
- eggs :: [variant](https://eggs-cpp.github.io/variant/)
- [type\\_safe](https://github.com/foonathan/type_safe):: variant
- $b$ dlb:: [Variant](https://bloomberg.github.io/bde/classbdlb_1_1Variant.html)

They differ in their:

- Interface
- Default initialization semantics
- Existence of an "empty" state
- Strategy of dealing with exceptions
- Rules for duplicate types

The visitation techniques that will be covered in this talk will be applicable to **any variant implementation**.

For simplicity, we're going to keep using std: variant for the rest of the talk.

std: variant<Ts ... > can be constructed/assigned with any instance of Ts ... or with any other variant instance.

```
std: variant<int, std: string> v0{1};
v0 =
"hello!"s;
std:: variant<int, std:: string> v1{^m} bye!"s};
v0 = std::move(v1);
```
The active alternative in an  $std::variant$  instance can be accessed with any of the following:

- $\bullet$  std :: variant :: get
- std:: variant:: get\_if

```
std: variant<int, std: string> v0{1};
assert(v0.holds_alternative<int>());
assert(v0.get<i>int</i>)( ) = 1);auto v0_str = v0.get_if<std::string>();if(v0 str \neq nullptr){
    \frac{1}{2}}<br>}
```
- get<T> requires the user to be aware of the currently active alternative of the variant. In case of error, an *exception* will be thrown.
- get\_if<T> requires syntactical overhead that does not scale well with a large number of types.

That's why the standard library provides std: visit, which allows **variant visitation**. We'll take a look at it in **part 2**.

**part 1 ‐ recap**

- Variants are **sum types** that model a **choice between types**.
- Variants are **safer** and **more expressive** than *"traditional" tagged unions*.
- *Recursive node‐based structures*, *error handling*, *state machines*, etc... are examples of concepts that can be **elegantly** modeled with variants.
- std: variant is a **vocabulary type** introduced in C++17.

#### **part 2 Variant visitation**

- What is *"visitation"*?
- "Traditional" visitation
- "Lambda‐based" visitation
	- Arbitrary *function object* overloading

#### **What is** *"visitation"***?**

Visitation can be defined as an **abstraction** over accessing the currently active variant *alternative* in an **exhaustive** and **expressive** manner.

#### **"Traditional" visitation**

**overview**

- Visitation requires a [Callable](http://en.cppreference.com/w/cpp/concept/Callable) object which can be invoked with every possible variant alternative.
- The "traditional" way of creating such as object is defining a struct .

#### **"Traditional" visitation**

**example ‐ one variant**

```
struct printer
{
     void operator()(int x) { cout << x << "i\n"; }
     void operator()(float x) { cout << x << "f\n"; }
     void operator()(double x) { cout \langle x \rangle \langle x \rangle \langle x \rangle = \langle y \rangle};
```
 $using$  my\_variant = std:: variant<int, float, double>; my\_variant v0{20.f};

```
 Prints "20f".
std::visit(printer{}{};, v0);
```
[*on [gcc.godbolt.org](https://godbolt.org/g/mJ9UpX)*]
## **"Traditional" visitation**

**example ‐ two variants**

```
struct collision_resolver
\{void operator()(circle, circle) { /* ... */void operator()(circle, aabb) { /* ... */void operator()(aabb, circle) { /* ... */void operator()(aabb, aabb) { /* ... */};
```

```
using my_variant = std:: variant<circle, aabb>;
my_variant v0{circle{}};
my_variant v1{aabb{}};
```

```
std:: visit(collision_resolver{}, v0, v1);
```
[*on [gcc.godbolt.org](https://godbolt.org/g/P82oEU)*]

# **"Traditional" visitation**

**shortcomings**

- **Syntactical overhead**: a struct with multiple operator() overloads must be defined.
- **Lack of locality**: sometimes the struct cannot be defined locally *(e.g. contains template methods)*.
- **Readabily impact**: the visitation logic is defined far away from the visitation site.

Can we do better?

# **Let's take some inspiration from** *Rust***.**

**Rust** *variants***:** enum **example**

```
enum MyVariant {
    IntTag(i32),
    FloatTag(f32),
    DoubleTag(f64)
}
```

```
let v0 = FloatTag(2.0);
match \vee \theta {
     IntTag(x) \Rightarrow printIn!("{}i; i", x),FloatTag(x) \Rightarrow printIn!("{}ff", x),DoubleTag(x) \Rightarrow println!("{}d", x)
}
```
[*on [rust.godbolt.org](https://godbolt.org/g/N6SQjN)*]

Rust has *language‐level* **variants** and **pattern‐matching**. This allows expressive and safe local visitation of variants.

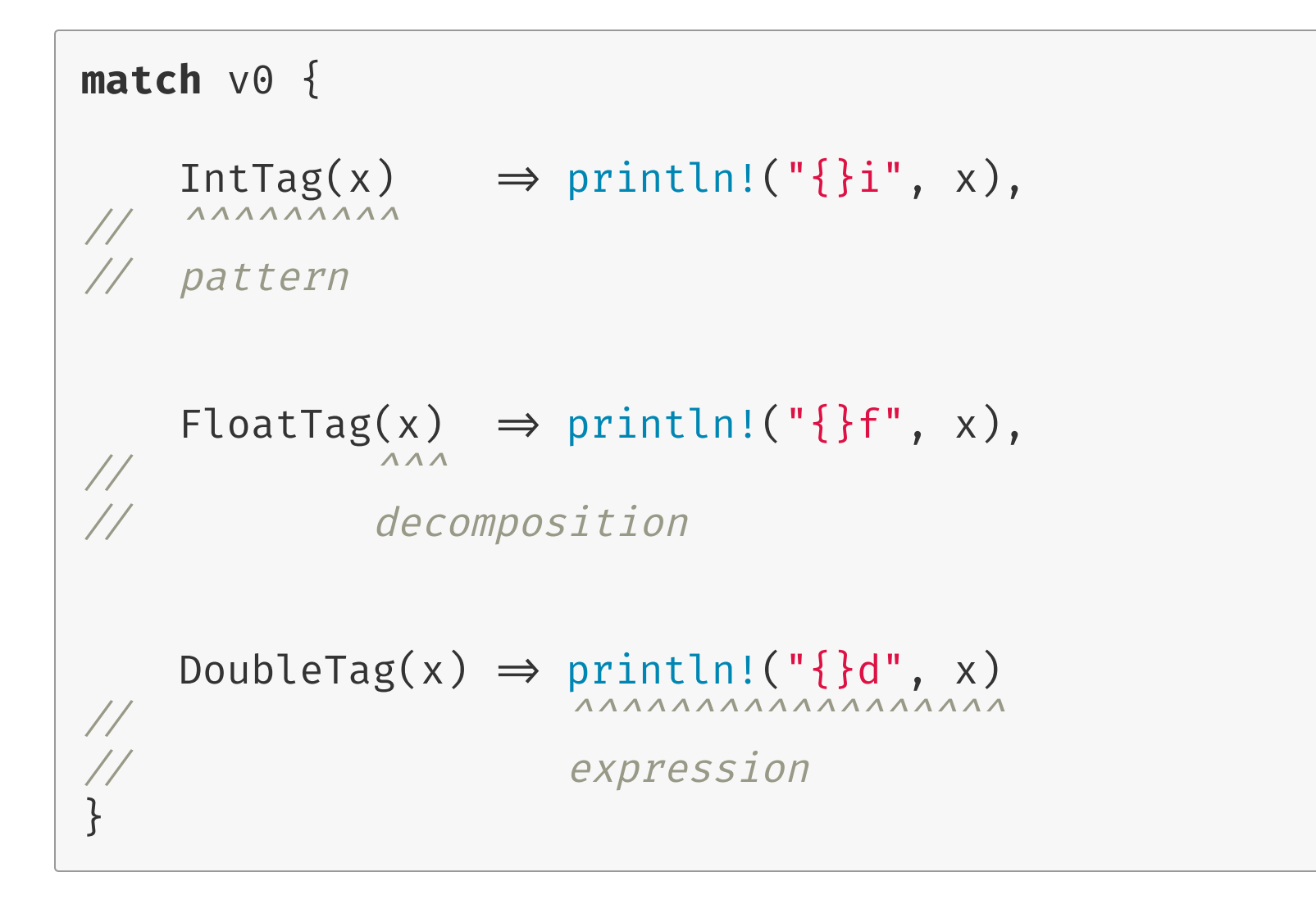

```
struct printer
\{void operator()(int x) { cout << x << "i\n"; }
     void operator()(float x) { cout << x << "f\n"; }
     void operator()(double x) { cout \langle x \rangle \langle x \rangle \langle x \rangle = \langle y \rangle};
my_variant v0{20.f};
std::visit(printer{}{};, v0);
```
Rust

 $C++$ 

```
let v0 = FloatTag(2.0);
match v0 {
     IntTag(x) \Rightarrow printIn!("{}i; i", x),FloatTag(x) \Rightarrow printIn!("{}ff", x),DoubleTag(x) \Rightarrow println!("{}d", x)
}
```
### **"Lambda‐based" visitation**

**overview**

- Visitation is done **locally** by using a set of exhaustive *lambda [expressions](http://en.cppreference.com/w/cpp/language/lambda)*.
- *"Pattern matching"‐like* syntax.
- Minimal syntactical boilerplate.
- No additional run-time overhead.

### **"Lambda‐based" visitation**

**example**

```
using my_variant = std:: variant<int, float, double>;
my_variant v0{20.f};
// Prints "20f".
match(v0)([](int x) { count < x < "i\\n"; }[ (float x) { cout << x << "f\n"; },
           [](double x){\; cout \; << \; x \; << \; "d\nu"; \; });
```
Almost no syntactical overhead!

*Let's compare again to Rust's* match *...*

 $C++$ 

```
my_variant v0{20.f};
// Prints "20f".
match(v0)([](int x) { count < x < "i\\n"; }[]( float x) { cout \ll x \ll "f\n"; },
          [](double x) { count < x < x < "d\nu"; };
```
Rust

```
let v0 = FloatTag(2.0);
match \vee 0 {
     IntTag(x) \Rightarrow printIn!("{}i; i", x),FloatTag(x) \Rightarrow printIn!("{}ff", x),DoubleTag(x) \Rightarrow println!("{}d", x)
}
```
#### *(Note: Rust's* match *can be way more powerful than shown here.)*

Before diving into match 's implementation, let's look at an additional example.

# **"Lambda‐based" visitation**

**example**

```
struct payload { int _data; };
struct error \{ std::string \_what; } \};using request = std:: variant<payload, error>;
```

```
match(make_request("legitwebsite.com"))(
      [](const payload& p)
      \{match(make request("abc.com", p. data))(
                [](const payload& p){ \neq ... \neq },
                [](const error& e) { /* ... */ });
      },
      [](const error& e){ /* ... */ });
```
### **"Lambda‐based" visitation**

**implementation ‐ overview**

<code>match will be a function that takes  $N_v$  variants and returns a</code> function that takes  $N_f$  *function objects.* 

 $match(v0, v1, ..., vN_v)(f0, f1, ..., fNf);$ 

- In order to create a *visitor* from the passed function objects, an *overload set* must be built out of them.
- Internally, std: visit will be called with the *variants* and the newly‐built *overload set*.

Let's begin with the creation of an **overload set**.

Let's start by looking at *non‐member functions*.

int foo(float) { return  $0;$  } int  $foo(char) { return 1; }$ 

foo is an *overloaded function*.

auto  $x0 = foo(0.f);$  //  $x0$  is  $0$ . auto  $x1 = foo('a'); \nightharpoonup x1 \nightharpoonup is '1'.$ 

### Can we *"generate"* an overload set out of them?

l

There is no way of defining *overloaded functions* locally:

```
void f()
{
    int foo(float) { return 0; }
    int foo(char) { return 1; }
    // Nope. COMPILER ERROR!
}
```
**...this doesn't help.**

# **What about** *function objects***?**

```
struct foo
{
    int operator()(float) { return 0; }
    int operator()(char) { return 1; }
};
```
foo is a *function object*.

auto  $x0 = \text{foo}\{\}(0.f); \text{ // } x0 \text{ is } 0.$ auto  $x1 = \text{foo}{}$  ('a'); //  $x1$  is 1.

### Can we *"generate"* an overload set out of them?

l

We can define them locally:

```
void f()
{
    struct foo
    \{int operator()(float) { return 0; }
        int operator()(char) { return 1; }
    };
}
```
We can also compose them **via inheritance**!

```
struct foo_float { int operator()(float){ return 0; } };
struct foo_char { int operator()(char) { return 1; } };
```

```
struct foo : foo_float, foo_char
{
    using foo_fload::operator();
    using foo_char :: operator();
};
```

```
auto x0 = \text{foo}\{\}(0.f); \text{ // } x0 \text{ is } 0.auto x1 = \text{foo}{} \{( 'a') ; // 'x1' is '1'.
```
"Why do we need the using declarations?"

l

```
struct foo : foo_float, foo_char
\{// using foo_float::operator();
    // using foo char: : operator();
};
foo\{\}(0.f); // Nope. COMPILER ERROR!
```

```
[on gcc.godbolt.org]
```
Without the using *[‐declarations](http://en.cppreference.com/w/cpp/language/using_declaration)* the code would generate a compiler error.

The reason is that the call to  $f \circ o :: operator()$  would be **ambiguous** because *name resolution* is performed before *overload resolution*. See **§13.2 ["Member](http://eel.is/c++draft/class.member.lookup#:lookup,member_name) name lookup"**.

We're on the right track ‐ all that's needed is some *generalization* via template metaprogramming.

First attempt:

```
template <typename ... TFs>
struct overload_set : TFs ...
{
    using TFs::operator() ...;};
```

```
using foo = overload_set<foo_float, foo_char>;
auto x0 = foo({}(0.f));auto x1 = foo({}( 'a') ;
```
...will it work?

The following code...

```
template <typename ... TFs>
struct overload_set : TFs ...
\{using TFs::operator() ...;};
```
...works perfectly in **C++17**, thanks to **P0195** *("Pack expansions in [using‐declarations"\)](http://wg21.link/p0195)*.

It unfortunately causes a compiler error in **C++14**:

```
error: parameter packs not expanded with '...':
struct overload_set : TFs ...
{ using TFs::operator() ...;\frac{1}{\sqrt{2\pi}}
```
This happens because C++14 using *‐declarations* don't support multiple comma‐separated items. E.g.

```
struct a : b, c
{
    using b:: foo, c:: bar; // Error before CH17.
};
```
The problems therefore are:

- Only one of the base classes' operator() can be introduced in the scope of overload\_set with the using keyword.
- There's no way of generating all the using *‐declarations* at once.

# **...how can we work around these limitations?**

The first one gives us an hint: let's try to separately match the first base class.

```
template <typename TF, typename ... TFs>
struct overload_set : TF, TFs ...
{
    using TF::operator();
    \frac{1}{16} ... what to do with `TFs ... `?
};
```
Can you see the pattern? This looks like a job for **recursion**!

Recursive case:

```
template <typename TF, typename ... TFs>
struct overload_set : TF, overload_set<TFs ... >
\{using TF::operator();
    using overload_set<TFs ... > :: operator();
};
```
Base case *(specialization)*:

```
template <typename TF>
struct overload_set<TF> : TF
{
    using TF::operator();
};
```
Great! Let's try out our new overload\_set :

```
struct foo_float
\left\{ \right.constexpr int operator()(float) { return 0; }
};
struct foo char
\{constexpr int operator()(char) { return 1; }
};
```

```
overload_set<foo_float, foo_char> o;
```

```
static\_assert(o(0.f) = 0);static_assert(o('a') = 1);
```
[*on [gcc.godbolt.org](https://godbolt.org/g/eHX3yQ)*]

In order to support *lambda [expressions](file:///home/vittorioromeo/OHWorkspace/private2/accu2017/en.cppreference.com/w/cpp/language/lambda)* and automatically deduce the passed *function object* types, we need to make two improvements:

● Have a *perfect-forwarding* constructor inside overload\_set.

Lambdas are **not** [DefaultConstructible](http://en.cppreference.com/w/cpp/concept/DefaultConstructible) !  $\circ$ 

Provide an overload interface *variadic function template* that deduces the types of *function objects* and returns an overload\_set .

The *base case*'s *perfect‐forwarding* constructor is trivial to implement:

```
template <typename TF>
struct overload_set<TF> : TF
{
    using TF::operator();
    template <typename TFFwd>
    overload_set(TFFwd& f)
        : TF{std::forward{TFFwd}{S(f)}}{
    }
};
```
Note that we're not using TF as the type of the f argument because we want a *forwarding reference*, **not** an *rvalue reference*. The *recursive case*'s constructor is slightly more complicated:

```
template <typename TF, typename ... TFs>
struct overload_set : TF, overload_set<TFs ... >
\mathbf{\mathbf{f}}using TF::operator();
    using overload_set<TFs \ldots > :: operator();
    template <typename TFFwd, typename ... TRest>
    overload_set(TFFwd& f, TRest& ... rest) :
        // Construct the current function.
        TF{std::forward <TFFwd>(f)},
         Construct the base class.
         Pay attention to the ellipses' positions.
        overload_set<TFs \ldots >{
             std::forward<TRest>(rest) ... }
    { }
};
```
The last piece of the puzzle is the aforementioned overload *variadic function template* interface:

```
template <typename ... TFs>
auto overload (TFs& ... fs)
{
    return
        overload_set<std:: remove_reference_t<TFs> ... >(
        std::forward<TFs>(fs) ... );
}
```
std: remove\_reference\_t is used to convert T& to T for the special *lvalue forwarding‐reference* template deduction rules.

With everything in place, we can finally write the code below:

```
auto o = overload([](float){ return 0; },
                  [ ](char) { return 1; });
static_assert(o(0.f) = 0);
static_assert(o('a') = 1);
```
[*on [gcc.godbolt.org](https://godbolt.org/g/HYC93H)*]

Note that lambdas in C++17 are *implicitly* constexpr if possible ‐ static\_assert therefore works with them. *(See [N4487](https://wg21.link/n4487) and [P0170](https://wg21.link/p0170).)*
Now that we have a working overload\_set , let's go back to the original task: making the snippet below compile and work.

```
using my_variant = std:: variant<int, float, double>;
my_variant v0{20.f};
 Prints "20f".
match(v0)([](int x) { count < x < "i\\n"; }[]( float x) { cout << x << "f\n"; },
          [](double x){ cout << x << "d\n"; });
```
Let's implement match !

#### Remember:

match will be a function that takes  $N_v$  *variants* and returns a function that takes  $N_f$  *function objects.* 

 $match(v0, v1, ..., vN_v)(f0, f1, ..., fN_f);$ 

Therefore it will roughly look like this:

```
template <typename ... TVariants>
auto match(TVariants& ... vs)
{
    return [ ](auto 66 ... fs){ /* ... */ }:
}
```
Thanks to overload set and  $std::visit$ , the real implementation is *trivial*.

```
template <typename ... TVariants>
constexpr auto match(TVariants& ... vs)
\{return [8\vee s \dots ](auto66 \dots fs) \rightarrow decltype(auto)
    \left\{ \right\}auto visitor =
              overload(std::forward<decltype(fs)>(fs)...);
         return std: visit(visitor,
              std::forward<TVariants>(vs)...);
    };
}
```
Finally...

```
using my_variant = std:: variant<int, float, double>;
my_variant v0{20.f};
 Prints "20f".
match(v0)([](int x) { count < x < "i\\n"; }[]( float x) { cout << x << "f\n"; },
          [](double x){ cout << x << "d\n"; });
```
[*on [gcc.godbolt.org](https://godbolt.org/g/h542Rz)*] | [*on [melpon.org/wandbox](http://melpon.org/wandbox/permlink/TWa0GBlkNcdaGb6A)*]

...compiles and prints "20f" !

Here's an example with *multiple variants*:

```
struct circle { /* ... */ };
struct aabb { /* ... */ };
using shape = std::variant < circle, aabb>;
shape s0{circle{}};
shape s1{aabb{}};
match(s0, s1)[](circle, circle){ cout << "circle vs circle\n"; },
    [](circle, aabb) { cout << "circle vs aabb\n"; },
    [](aab, \text{circle})\{ \text{ cout} \ll \text{"aabb vs circle}\n, ; },
    [](aabb, aabb) { cout << "aabb vs aabb\n'"; }
```
[*on [gcc.godbolt.org](https://godbolt.org/g/v45xVL)*] | [*on [melpon.org/wandbox](http://melpon.org/wandbox/permlink/53SSvHkqUkSOA27Z)*]

#### One more, with *nested variants*:

```
struct format \{ \times \dots \times \}:
struct timeout { /* ... */ };
using error = std::variant < formatmath>, timeout>;</math>struct accept { /*  */ };
struct reject { /* ... */};
using ok = std:: variant<accept, reject>;
```

```
using response = std::variant<error, ok>;
response r{error{timeout{}}};
match(r)(
     [](ok x) { match(x)([](accept) { \forall ... \star / },
                               [](reject) { /* ... */ }): }.
     [](error x){ match(x)([](format) { \neq ... \neq },
                               [](timeout){ \{\n\ \ \ast \ \ \dots \ \ \ast \n\ \ \}\n); });
```
[*on [gcc.godbolt.org](https://godbolt.org/g/yYQNjK)*] | [*on [melpon.org/wandbox](http://melpon.org/wandbox/permlink/w7l6Lg7xsTT9yDbJ)*]

#### **part 2 ‐ recap**

- Variant visitation works by invoking the *overload* matching the active *alternative* on an overloaded visitor *function object*.
- using *‐declarations* and *inheritance* can be used to **create overloads** of arbitrary *function objects*.
- Lambdas are just syntactic sugar for *function objects*.
- Overloads of lambdas built *on‐the‐spot* **reduce boilerplate** and **increase locality** when visiting variants.

**part 2 ‐ recap**

- Note that struct *‐based "traditional" visitation* is **still useful**!
- struct visitors can...

Contain internal state and a richer interface.

- Be more easily shared/reused in a large codebase.
- Provide *customization points (e.g. via a* template *parameter)*.
- If your *visitation logic* is simple and local, prefer *"lambda‐ based" visitation*.

# match **can be implemented in less than 40** *well‐formatted* **lines of C++14 code**

"...what's the catch?"

### **part 3 Recursive variants**

- What is a *"recursive variant"*?
- "Traditional" recursive visitation
- "Lambda‐based" recursive visitation
	- Recursive lambdas via **Y combinator**

A *"recursive"* variant is a variant which can **contain itself**, and can be used to represent **recursive structures** *(e.g. JSON objects)*.

Let's assume we want to define a *recursive variant* that models simple arithmetical expressions.

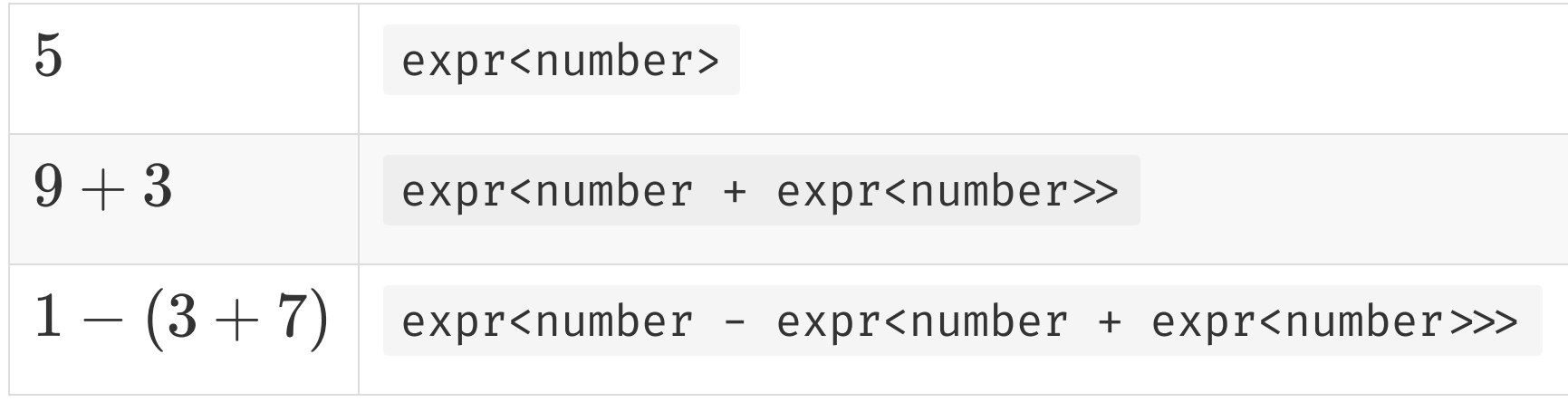

Here's a possible grammar:

 $\langle$ number>  $::=$   $\hat{i}$ nt $\hat{j}$ <op> = `plus` <sup>|</sup> `minus` <expr>  $::=$  <number> | <number> <op> <expr>

```
\langlenumber> ::= `int`
<op> = `plus` | `minus`
<expr> ::= <number> | <number> <op> <expr>
```

```
using number = int;
struct plus { };
struct minus { };
using op = std::variant <p>plus, minus >;using expr = std::variant<number,
                           std::tuple<number, op, expr>>;
```
[*on [gcc.godbolt.org](https://godbolt.org/g/V1cmYS)*]

#### error: **'expr' was not declared in this scope**

The previous error makes sense, because we're basically trying to define:

```
using r_expr = std::tuple<number, op, expr>;
using expr = std::variant<number, r_expr>;
```
Could a *forward‐declaration* help?

```
struct expr;
using r_expr = std:: tuple<number, op, expr>;
struct expr
{
    std: variant<number, r_expr> _data;
};
```
[*on [gcc.godbolt.org](https://godbolt.org/g/kB3pmN)*]

error: **invalid use of incomplete type 'struct expr'**

Again, the error makes sense:

```
sizeof(expr) = \infty
```
Introducing a *layer of indirection* solves the issue...

```
struct expr;
using r_expr = std::tuple<number, op, expr>;
struct expr
\{std: variant<number, std: unique_ptr<r_expr>> _data;
};
```

```
[on gcc.godbolt.org]
```
- The size of any instantiation of std: variant must be fixed.
- Recursive variants can be defined by using *forward‐ declarations* and *indirection*.

Let's also add a *perfect‐forwarding* constructor to simplify usage:

```
struct expr
{
    std::variant<number, std::unique_ptr<r_expr>> _data;
    template <typename ... Ts>
    expr(Ts\delta\delta ... xs) : _data(std::forward<Ts>(xs)...){
    }
};
```
expr e{5};

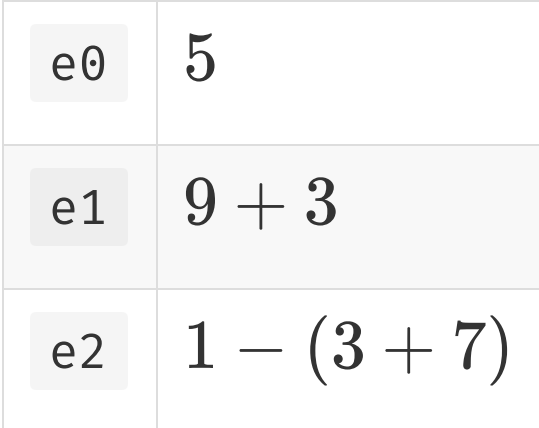

```
expr e0{5};expr e1{make_unique<r_expr>(9, plus{}, 3)};
expr e2{make_unique<r_expr>(1, minus{},
            make_unique<r_expr>(3, plus{}, 7))};
```
[*on [gcc.godbolt.org](https://godbolt.org/g/G1DX6s)*]

"How can we visit recursive variants?"

I

## **Recursive "traditional" visitation**

**overview**

- A struct with overloaded operator() will be used.
- One or more operator() overloads will *recursively visit* the variant by invoking std: visit on the parent struct.

### **Recursive "traditional" visitation**

**example**

```
struct evaluator
{
    auto operator()(number x) { return x; }
    auto operator() (const std:: unique_ptr<r_expr>& x)
    {
        const auto\delta [lhs, op, rhs] = *x;
         const auto rest = std::visit(*this, rhs.__data);return match(op)(
             [\delta](\text{plus}) { return lhs + rest; },
             [\delta](minus){ return lhs - rest; });
    }
};
```

```
 5
expr e0{5};
1/9 + 3expr e1{make_unique<r_expr>(9, plus{}, 3)};
1 / 1 - (3 + 7)expr e2{make_unique<r_expr>(1, minus{},
            make_unique<r_expr>(3, plus\{ \}, 7));
```

```
cout \lt\lt std:: visit(evaluator{}, e0._data); // "5"
cout \ll std:: visit(evaluator{}, e1. data); // "12"
cout \ll std:: visit(evaluator{}, e2._data); // "-9"
```
[*on [gcc.godbolt.org](https://godbolt.org/g/jJ159d)*] | [*on [melpon.org/wandbox](http://melpon.org/wandbox/permlink/B8U6vGxafGvEHgD4)*]

# **Recursive "traditional" visitation**

**shortcomings**

- **Syntactical overhead**, **lack of locality**, and **readabily impact**.
- **Explicit nested visitation**: recursing requires an explicit call to  $std::visit$  inside the visitation logic.

We can make a small improvement here.

Did you notice that we're forced to specify the \_data member while using  $std::visit$  ?

Let's create a visit\_recursively wrapper that does that for us.

```
template <typename TVisitor, typename ... TVariants>
constexpr decltype(auto) visit_recursively(
    TVisitor& visitor, TVariants& ... variants)
{
    return std: visit(
        std::forward<TVisitor>(visitor),
        std::forward<TVariants>(variants)._data ...
    );
}
```
This very simple change makes the code much cleaner.

```
struct evaluator
\{int operator()(int x) { return x; }
    int operator() (const std::unique\_ptr <r>_expr >&amp; x){
         const auto\delta [lhs, op, rhs] = \star x;
         const auto rest = visit_recursively(\starthis, rhs);
         return match(op)(
              [\delta](\text{plus}) { return lhs + rest; },
              [\delta](minus){ return lhs - rest; });
    }
};
```

```
1/5expr e0{5};
1/9 + 3expr e1{make_unique<r_expr>(9, plus{}, 3)};
1 / 1 - (3 + 7)expr e2{make_unique<r_expr>(1, minus{},
            make_unique<r_expr>(3, plus\{ \}, 7));
```

```
cout \ll visit_recursively(evaluator{}, e0);
cout \ll visit_recursively(evaluator{}, e1);
cout \ll visit_recursively(evaluator{}, e2);
```
[*on [gcc.godbolt.org](https://godbolt.org/g/Ha3Qkb)*] | [*on [melpon.org/wandbox](https://wandbox.org/permlink/KmW3snJYjf4MX9jx)*]

Our small improvement does not however address the primary shortcomings of this technique.

Let's try to apply our **"lambda‐based"** visitation here.

Remember our recursive variant type?

```
using r_expr = std::tuple<number, op, expr>;
struct expr
{
    std: variant<number, std: unique_ptr<r_expr>> _data;
};
```
Intuitively, the following "lambda‐based" visitor should work:

```
auto vis = overload(
     [\ ](\text{int } x) \{ \text{ return } x; \},
     [](const std::unique_ptr<r_expr>& x)
     \left\{ \right.const auto\delta [lhs, op, rhs] = \star x;
          const auto rest = visit_recursively(vis, rhs);
         return match(op)(
               [\delta](plus) { return lhs + rest; },
               [\delta](minus){ return lhs - rest; });
    });
```
That unfortunately results in a *compile‐time* error.

error: use of 'vis' before deduction of 'auto' const auto rest = visit\_recursively(vis, rhs);  $\sim$ 

[*on [gcc.godbolt.org](https://godbolt.org/g/qxqCTu)*]

The issue is that the language **does not provide a way of referring to the current** *closure* **in a** *lambda expression*.

A *lambda‐expression* is just syntactic sugar for a *function object*:

```
[\ ]\{ return 0; \}
```
...is roughly equivalent to...

```
struct ??
{
    int operator() const { return 0; }
};
```
Inside the definition of *member functions*, we can refer to the current instance of the parent object with the this keyword.

```
struct foo
{
    int operator()(int x)\{if(x = 0) return 0;
        return (\starthis)(x - 1);}
};
```
Inside a *lambda‐expression*, this does not refer to the current instance of the generated *closure* ‐ it instead refers to the outer context!

```
auto foo = [](int x) \rightarrow int{
    if(x = 0) return 0;
    return (\starthis)(x - 1);};
```
**error**: this was not captured for this lambda function

Here's an example on how the language could allow this in the future, taken from proposal **[P0200](file:///home/vittorioromeo/OHWorkspace/private2/accu2017/wg21.link/p0200)**:

```
auto foo = [] self (int x) \rightarrow int
{
    if(x = 0) return 0;
    return self(x - 1);
};
```
Let's try to find a solution that doesn't require *run‐time overhead*.

```
auto fact = [](int n){
   if(n = 0){
      return 1;
    }
    return n * ?? (n - 1);
};
```
...what if we bind fact to itself and pass it as an extra argument?

```
auto fact = [](auto self, int n) \rightarrow int
{
    if(n = 0){
        return 1;
    }
    return n * self(self, n - 1);};
```

```
static_assert(fact(fact, 3) = 3 * 2 * 1);
```
[*on [gcc.godbolt.org](https://godbolt.org/g/j7j1mb)*]

#### It works! *(Note the mandatory trailing return type.)*

There is some syntactical overhead though...

```
auto fact = [](auto self, int n) \rightarrow int
{
    if(n = 0){
        return 1;
    }
    return n * self(self, n - 1);\frac{1}{\sqrt{2\pi}}};
static_assert(fact(fact, 3) = 3 * 2 * 1);
               \Lambda
```
...can we do anything about it?

Yes! We can use the **Y combinator**.

The **Y [combinator](https://en.wikipedia.org/wiki/Fixed-point_combinator)** is commonly found in *functional programming* languages. It's an *higher‐order function* that can be used to **implement recursion**.

This will be our final result:

```
auto fact = y_combinator([](auto self, int n) \rightarrow int
{
    if(n = 0){
        return 1;
    }
    return n * self(n - 1);});
```
static\_assert(fact(3) =  $3 * 2 * 1$ );

You can think of y\_combinator as a *function template* which:

- Accepts any *function object f* of arity *N*.
- Returns a wrapper  $f'$  around  $f$  of arity  $N-1$ .

The arity gets decremented because one of the arguments is bound to  $f'$  itself.

Here's a possible implementation:

```
template <typename TF>
struct y_combinator_wrapper
{
   TF _f;
    template <typename TFFwd>
    y_combinator_wrapper(TFFwd& f)
        : -f{std::forward{TFFwd}{F}}{
    }
    template <typename ... Ts>
    decltype(auto) operator()(Ts& ... xs)
    {
        return _f(std::ref(*this)),std::forward<Ts>(xs)...);
    }
};
```
**That's it!** An helper y\_combinator function will return

```
y_combinator_wrapper :
```

```
template <typename TF>
auto y_combinator(TF& f)
{
    return y_combinator_wrapper<std::decay_t<TF>>(
        std::forward<TF>(f));
}
```

```
auto fact = y_combinator([](auto self, int n) \rightarrow int
\{if(n = 0){
        return 1;
    }
    return n * self(n - 1);});
```
static\_assert(fact(3) =  $3 * 2 * 1$ );

[*on [gcc.godbolt.org](https://godbolt.org/g/DvUK8a)*]

The code above now compiles and works. We now know have all the tools to build **recursive "lambda‐based" visitation**!

# **Recursive "lambda‐based" visitation**

**overview**

- Local "pattern-matching"-like visitation.
- Minimal syntactical boilerplate, no run‐time overhead.
- Nested visitation abstracted behind a recurse call.

## **Recursive "lambda‐based" visitation**

**example ‐ in‐place visitation**

```
expr e{make_unique<r_expr>(1, minus{},
           make_unique<r_expr>(3, plus{}, 7))};
```

```
match_recursively<int>(e)(
    [](auto, number x) { return x; },
    [](auto recurse, const std:: unique_ptr<r_expr>& x)
    {
         const auto\delta [lhs, op, rhs] = *x;
         return match(op)(
             [\delta](\text{plus}) { return lhs + recurse(rhs); },
             [\delta](minus)\{ return lhs - recurse(rhs); \});
    });
```
## **Recursive "lambda‐based" visitation**

**example ‐ visitor creation**

```
auto evaluate = make_recursive_visitor<int>(
    [](auto, number x) { return x; },
    [](auto recurse, const std:: unique_ptr<r_expr>& x)
    {
         const auto\delta [lhs, op, rhs] = \star x;
         return match(op)(
             [\delta](\text{plus}) { return lhs + recurse(rhs); },
             [\delta](minus){ return lhs - recurse(rhs); });
    }
);
```

```
cout \ll visit_recursively(evaluate, e0); // "5"
cout \ll visit_recursively(evaluate, e1); // "12"
cout \ll visit_recursively(evaluate, e2); // "-9"
```
Let's implement make\_recursive\_visitor .

- It will accept a *return type* T as a template parameter. Deducing the *return type* is **non‐trivial**.
- It will take any number of *function objects* fs ... as input. These will be the "visitor branches".

```
template <typename TReturn, typename ... TFs>
auto make_recursive_visitor(TFs& ... fs)
{
   11 ...?
}
```
The signatures of the  $f$ s ... visitors have arity  $N + 1$ , where:

- N is the number of variants.
- The extra +1 is the recurse *function object*.

Example:

```
[](auto recurse, const std:: unique_ptr<r_expr>& x)
{
    \frac{1}{2} ...
}
```
The visitor is going to be used via visit\_recursively . Example:

```
visit_recursively(evaluator, e0)
```
visit\_recursively accesses the .\_data member of the variants.

```
template <typename TVisitor, typename ... TVariants>
decltype(auto) visit_recursively(
    TVisitor& visitor, TVariants& ... variants)
{
    return std:: visit(std:: forward<TVisitor>(visitor),
        std::forward<TVariants>(variants)._data ... );
}
```
Therefore, the *function object* passed to visit\_recursively must have arity  $N$ , which is the number of variants.

We can use y\_combinator to reduce the arity from  $N+1$  to  $N$ and to implement recursion!

```
template <typename TReturn, typename ... TFs>
auto make_recursive_visitor(TFs& ... fs)
{
    return y_{\text{combinator}}([](auto \text{ set}, auto66... xs))\rightarrow TReturn
    {
     11 ...?
    });
}
```
To create a visitor out of fs ..., we can safely reuse our overload function.

*Overload [resolution](http://en.cppreference.com/w/cpp/language/overload_resolution)* will work as expected even with the extra auto parameter used for recursion.

Example:

```
auto v = make_recursive_visitor<bool>([](auto, int) { return false; },
    [](auto, char) { return true; });
v([]\{\}, 'a'); // Will return `true`.
```

```
template <typename TReturn, typename ... TFs>
auto make_recursive_visitor(TFs& ... fs)
{
    return y_combinator(
        [o = overload(std::forward<TFs>(fs)...)](auto self, auto66... xs) \rightarrow Theturn{
     11 ...?
    });
}
```
Our goal is to call o with the currently active variant *alternatives*. In the context of the lambda passed to y\_combinator , the argument pack xs ... represents exactly that, as the *recursive visitor* is going to be invoked through visit\_recursively .

```
template <typename TReturn, typename ... TFs>
auto make_recursive_visitor(TFs& ... fs)
{
    return y_combinator(
         [o = overload(std::forward<TFs>(fs)...)](auto \text{ self}, auto\&f... xs) \rightarrow Theturn{
        return o(/* ?? */,
             std::forward<decltype(xs)>(xs)... );
    });
}
```
The last missing piece is the recurse argument that will allow recursion directly through the visitor's lambdas. It is called with *variants*. Example:

```
[](auto recurse, const std:: unique_ptr<r_expr>& x)
{
   const auto\delta [lhs, op, rhs] = \star x;
   return match(op)(
        [\delta](\text{plus}) { return lhs + recurse(rhs); },
        [\delta](minus)\{ return lhs - recurse(rhs); \});
}
```
rhs is a *variant* of type expr .

...what can we use to invoke *recursive visitors* with *variants*?

Yes, visit\_recursively !

```
template <typename TReturn, typename ... TFs>
auto make_recursive_visitor(TFs& ... fs)
\{return y_combinator(
         [o = overload(std::forward<TFs>(fs)...)](auto \text{ self}, auto66... xs) \rightarrow Theturn\{return o([&self](auto& ... vs)
         {
             return visit_recursively(
                 self,
                 std::forward<decltype(vs)>(vs) ... );
        },
        std::forward<decltype(xs)>(xs)... );
    });
}
```

```
[5self](auto66... vs)
{<br>ኒ
    return visit_recursively(
        self,
        std::forward<decltype(vs)>(vs)... );
}
```
- We're binding self as the first argument for the next recursive step.
- The variants vs ... obtained from a recurse(vs ... ) call are then being forwarded to visit\_recursively .

That's it! Let's try make\_recursive\_visitor out.

```
auto evaluate = make_recursive_visitor<int>(
    [](auto, number x) { return x; },
    [](auto recurse, const std:: unique_ptr<r_expr>& x)
    {
         const auto\delta [lhs, op, rhs] = \star x;
        return match(op)(
             [\delta](\text{plus}) { return lhs + recurse(rhs); },
             [6](minus){ return lhs - recurse(rhs); });
    }
);
```

```
cout \ll visit_recursively(evaluate, e0); // "5"
cout \ll visit_recursively(evaluate, e1); // "12"
cout \ll visit_recursively(evaluate, e2); // "-9"
```
[*on [gcc.godbolt.org](https://godbolt.org/g/Oz3GQN)*] | [*on [melpon.org/wandbox](https://wandbox.org/permlink/SjryhIexG6cKER7s)*]

The last missing facility is match\_recursively, which performs inplace recursive visitaton. Example:

```
match_recursively<int>(e)(
    [](auto, number x) { return x; },
    [](auto recurse, const std:: unique_ptr<r_expr>& x)
    {
         const auto\delta [lhs, op, rhs] = \star x;
         return match(op)(
              [\delta](\text{plus}) { return lhs + recurse(rhs); },
              [\delta](minus)\{ return lhs - recurse(rhs); \});
    });
```
It's trivial to implement it by slightly changing match 's implementation.

```
template <typename ... TVariants>
constexpr auto match(TVariants& ... vs)
\{return [\delta v s \dots] (auto \delta b \dots f s) \rightarrow decltype (auto)
    {
         auto visitor = overload(std::forward<decltype(fs)>(fs)...);
         return std:: visit(visitor, std:: forward<TVariants>(vs) ... );
    };
}
```
- An additional return type *template parameter* will be added.
- overload will be replaced by make\_recursive\_visitor .
- std: visit will be replaced by visit\_recursively.

```
template <typename TReturn, typename ... TVariants>
constexpr auto match_recursively(TVariants& ... vs)
{
    return [8vs...] (auto 66... fs) \rightarrow decltype (auto)
    \left\{ \right\}auto visitor = make_recursive_visitor<TReturn>(
             std::forward<decltype(fs)>(fs)... );
        return visit_recursively(visitor,
             std::forward<TVariants>(vs)...);
    };
}
```
### Example:

```
expr e{make_unique<r_expr>(1, minus{},
             make_unique<r_expr>(3, plus{}, 7))};
std::count \leq match\_recursively<i>int</i>>(e)[](auto, number x) { return x; },
    [](auto recurse, const std:: unique_ptr<r_expr>& x)
    {
         const auto\delta [lhs, op, rhs] = \star x;
         return match(op)(
             [\delta](\text{plus}) { return lhs + recurse(rhs); },
             [\delta](minus)\{ return lhs - recurse(rhs); \});
    });
```
[*on [gcc.godbolt.org](https://godbolt.org/g/lmJ9pq)*] | [*on [melpon.org/wandbox](https://wandbox.org/permlink/SjryhIexG6cKER7s)*]

**part 3 ‐ recap**

- Variants can be used to elegantly model **recursive structures** *(e.g. JSON, ASTs, lists, ...)*.
- A **layer of indirection** must be used to define recursive variants and keep their size fixed.
- "Traditional" recursive variant visitation using a struct is trivial, but suffers from the usual issues.

#### **part 3 ‐ recap**

- Lambdas cannot recursively call themselves, as it's **impossible to refer to the** *current* **closure from the closure itself**.
- Recursion can be implemented by **passing the lambda as one of its own arguments**. This doesn't introduce any unnecessary run‐time or memory overhead.
- The **Y combinator** higher‐order function generalizes that solution and minimizes boilerplate.
**part 3 ‐ recap**

- When visiting recursive variants with *simple* or *one‐off* logic, **prefer the "lambda‐based" approach**.
- When the logic is *complex* and *reusable*, **prefer the "traditional" approach**.
	- $\circ$  Note that all the utilities covered in this talk can be *harmoniously* used together.
	- ...and can be adapted to optional as well!

## **Thanks!**

- **[vromeo5@bloomberg.net](mailto:vromeo5@bloomberg.net)**
- **[https://vittorioromeo.info](https://vittorioromeo.info/)**
- **[vittorio.romeo@outlook.com](mailto:vittorio.romeo@outlook.com)**
- **[@supahvee1234](https://twitter.com/supahvee1234)**